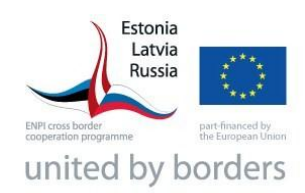

## **Estonia – Latvia – Russia Cross Border Cooperation Programme within European Neighbourhood and Partnership Instrument 2007-2013**

**1st Call for Proposals**

## **INSTRUCTIONS**

**How to fill in the Application Form**

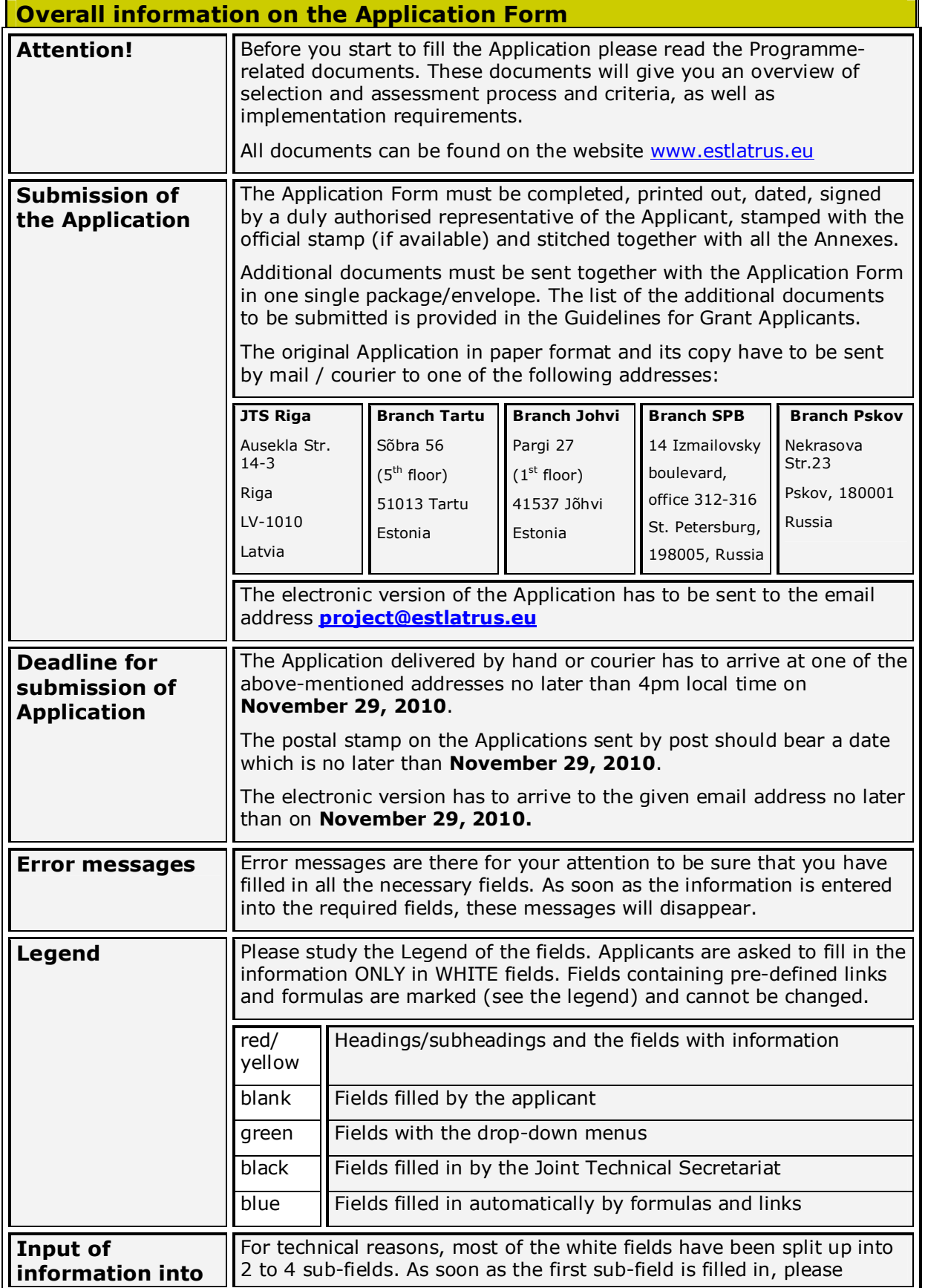

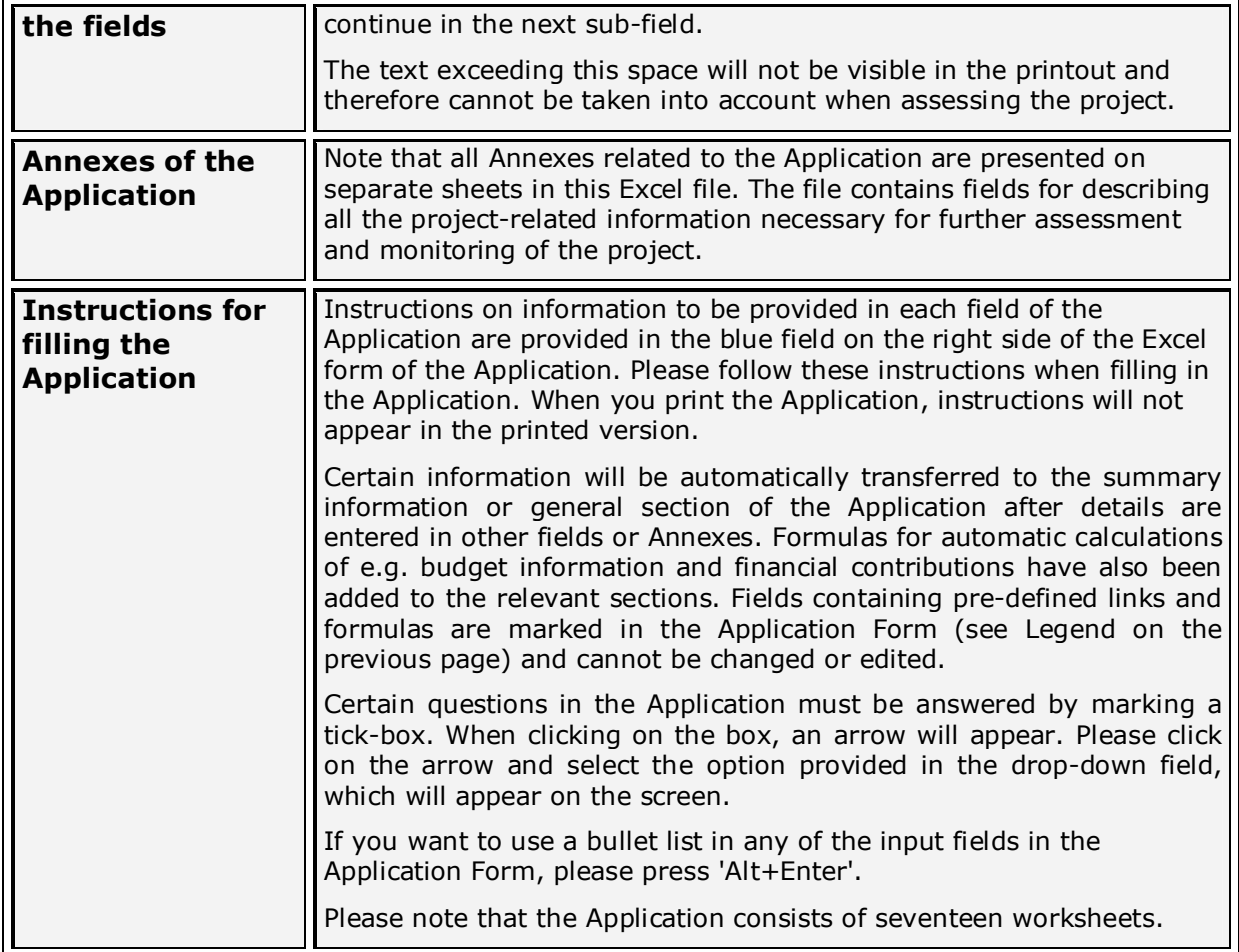

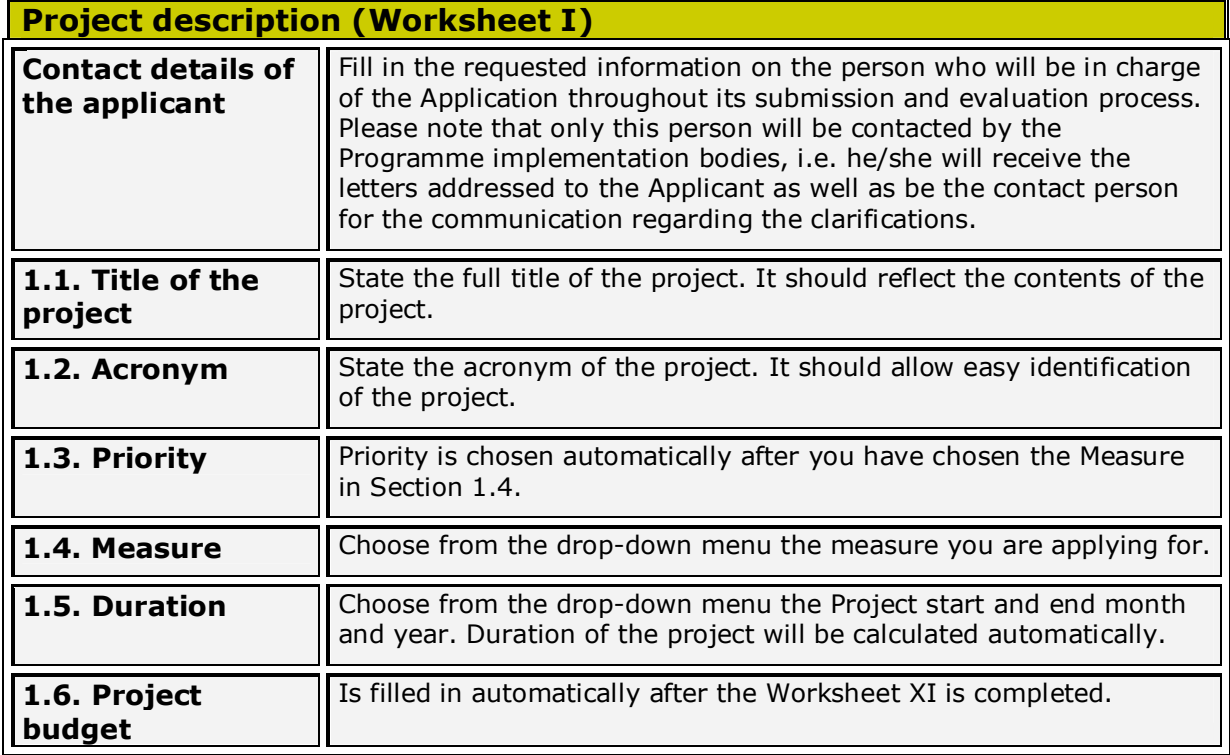

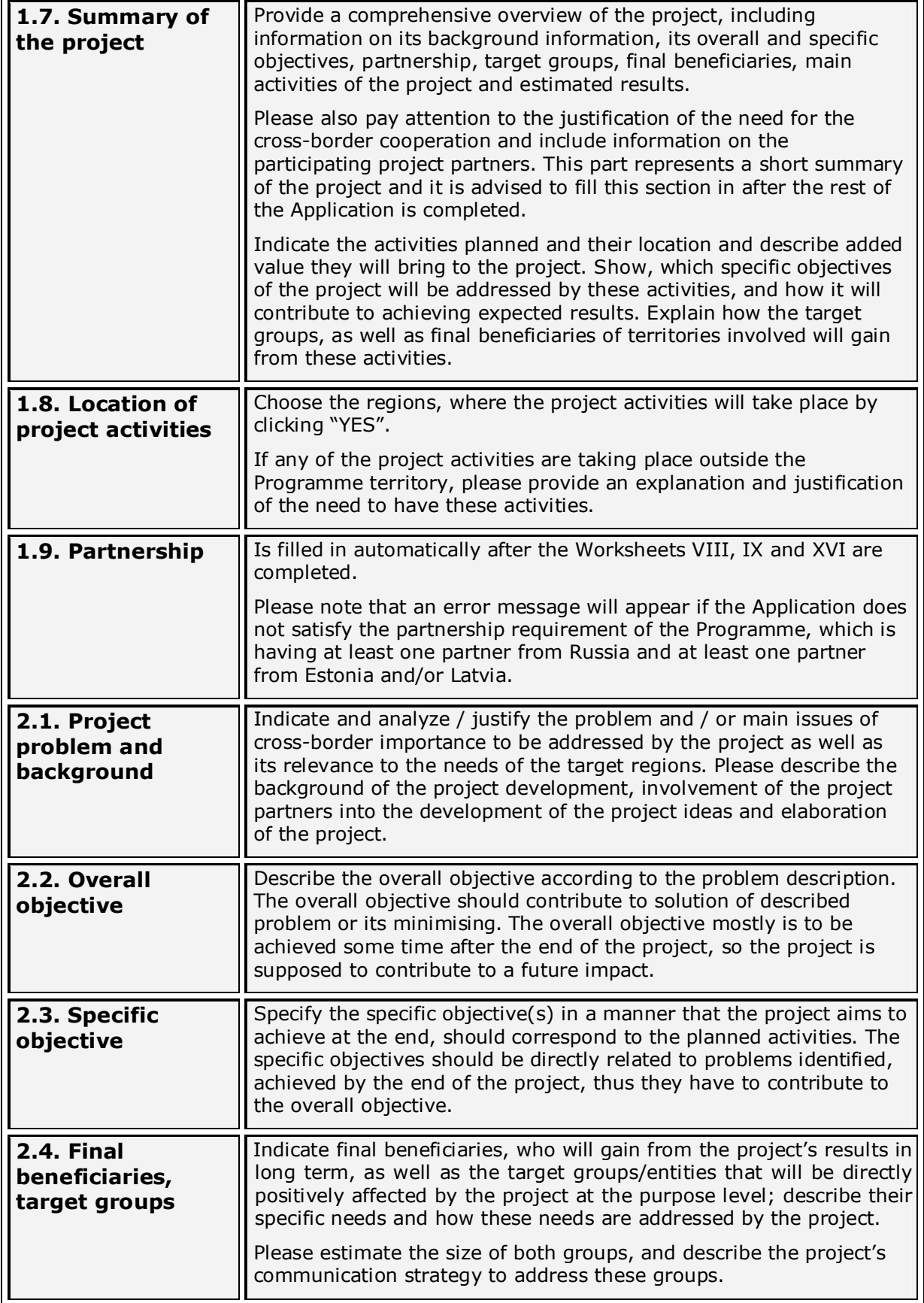

 $\mathbf{r}$ 

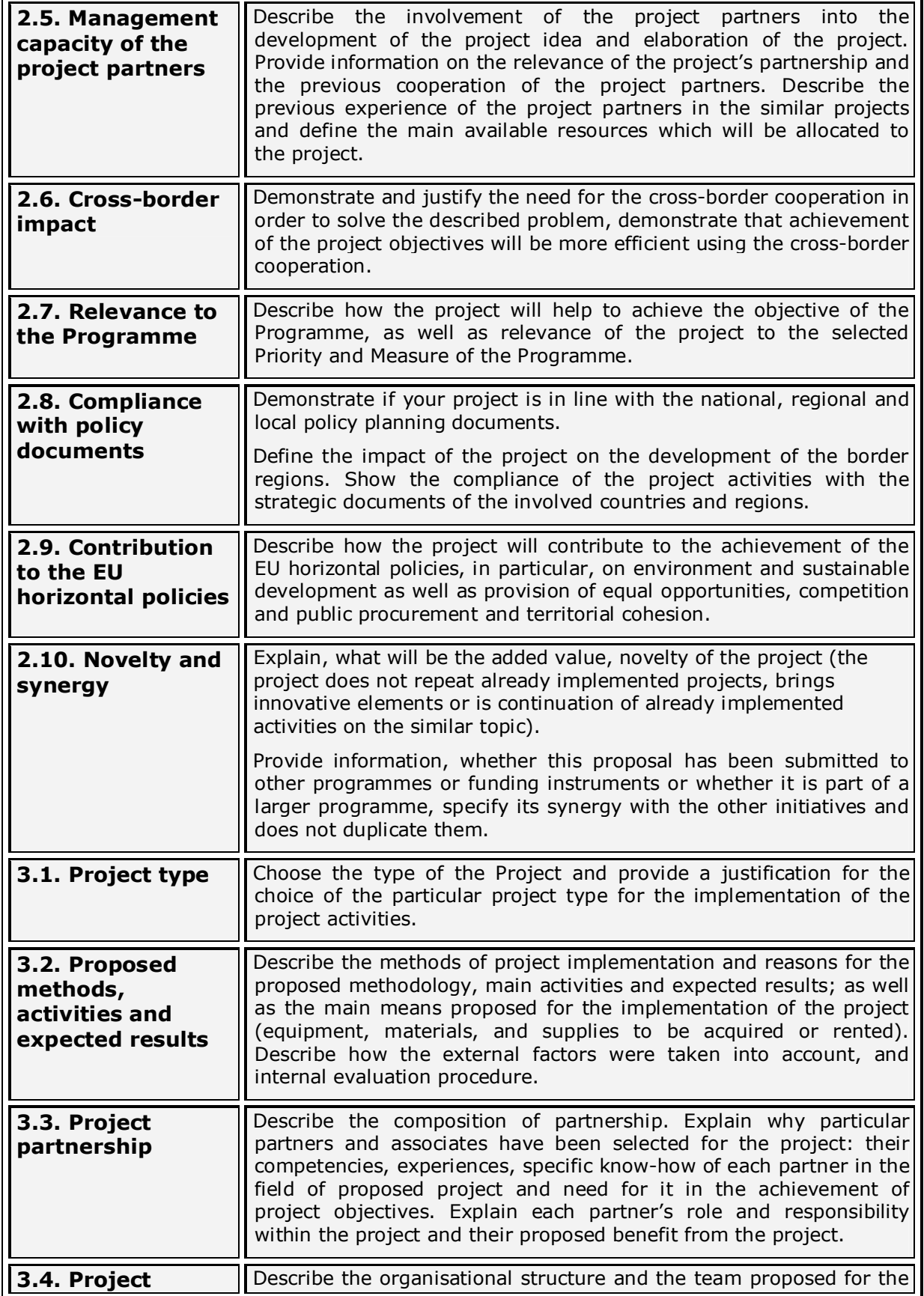

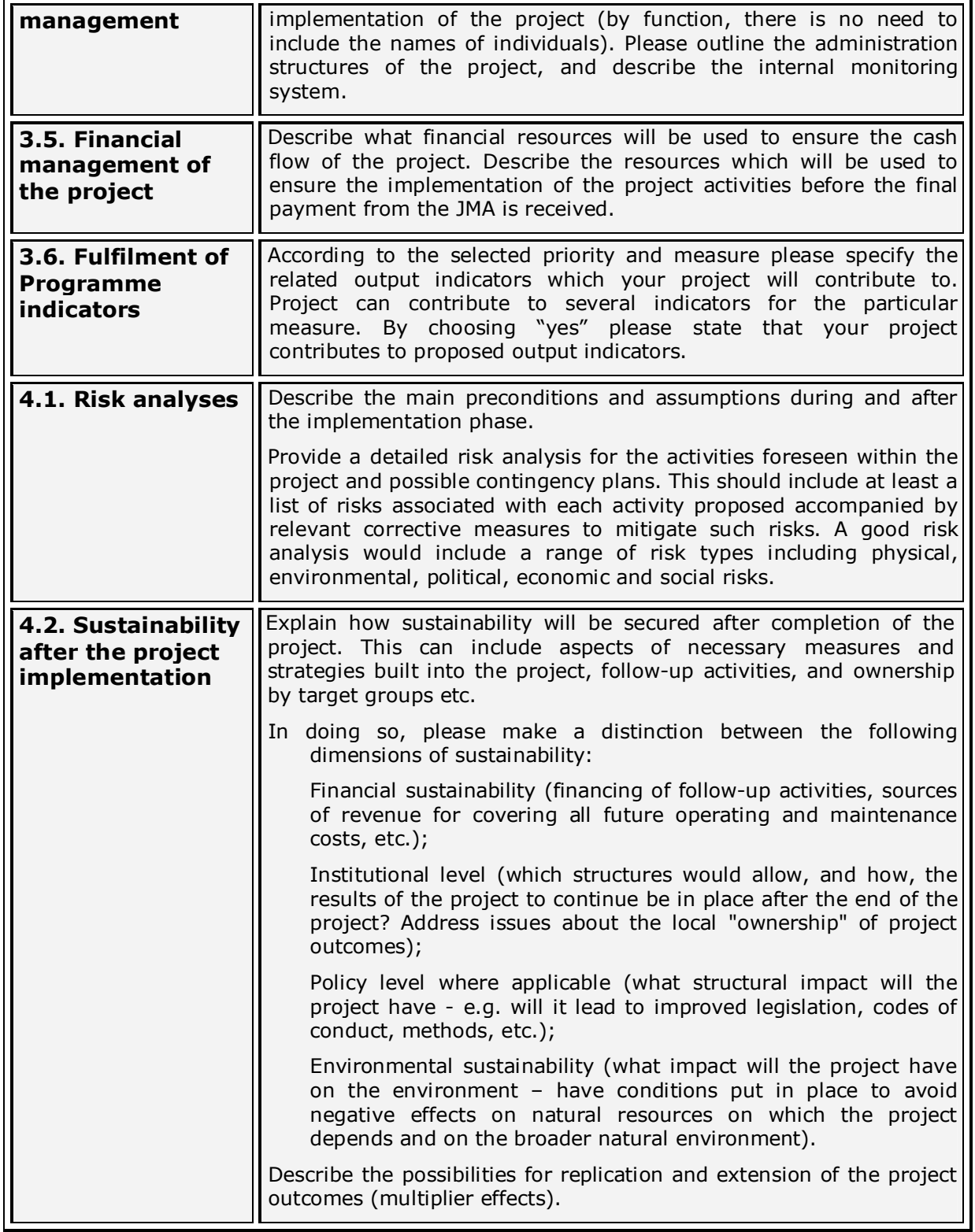

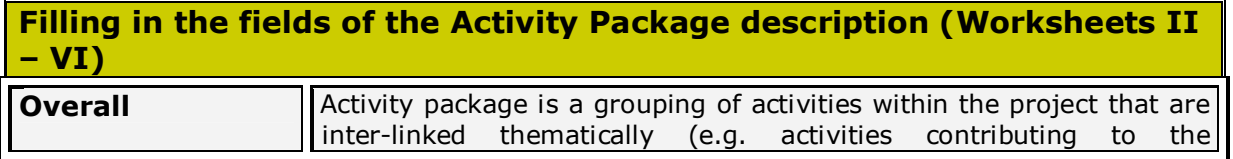

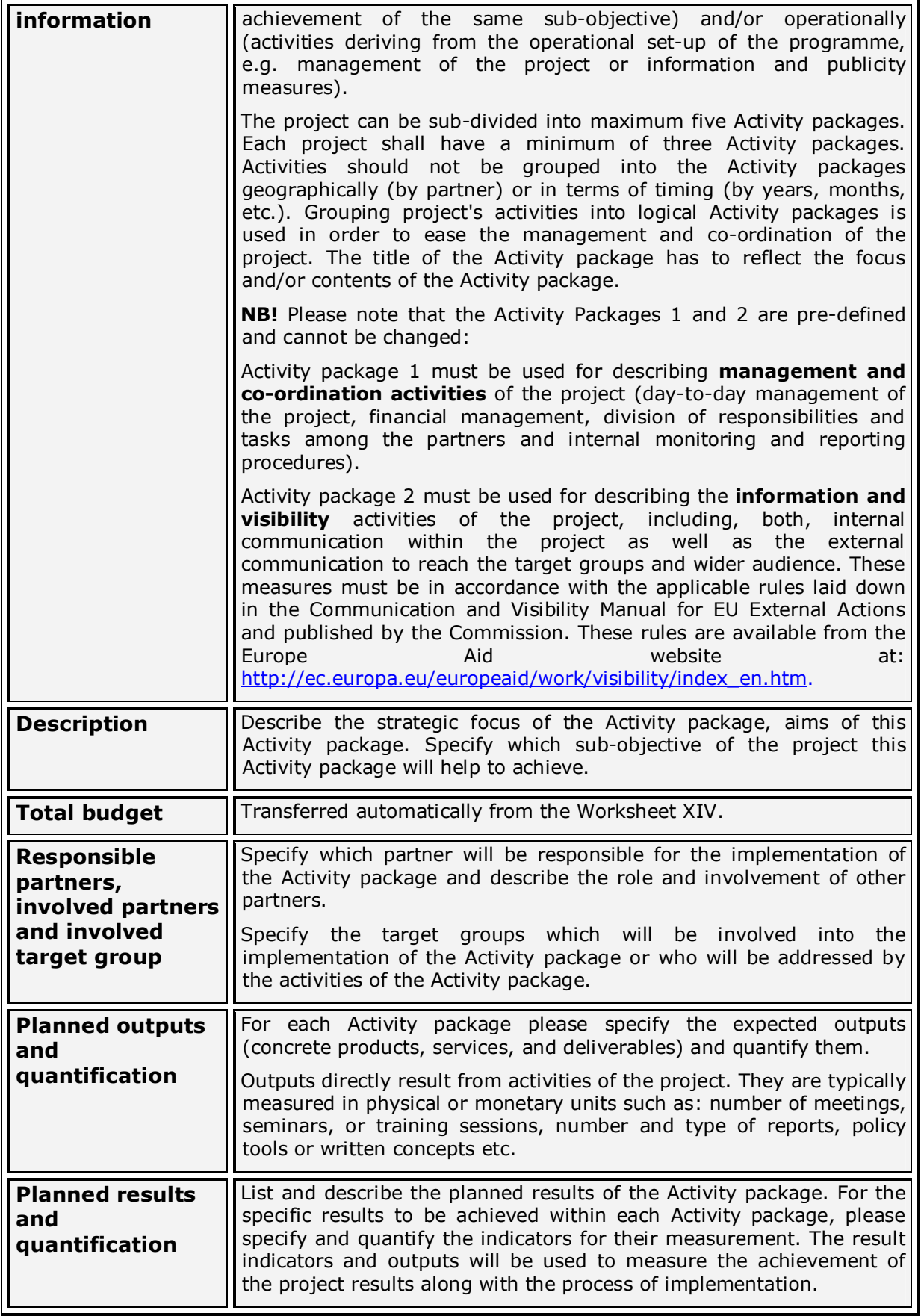

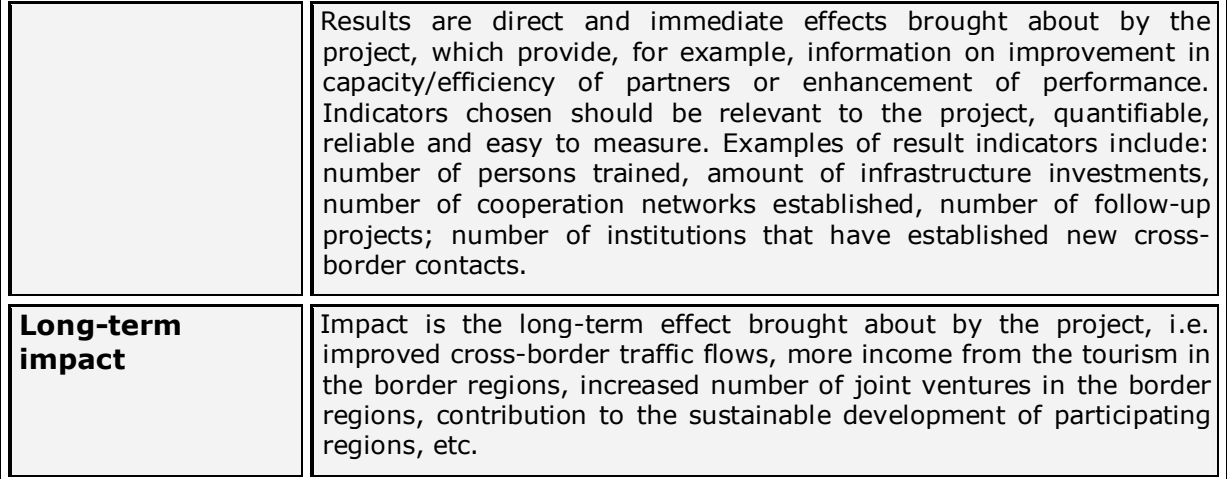

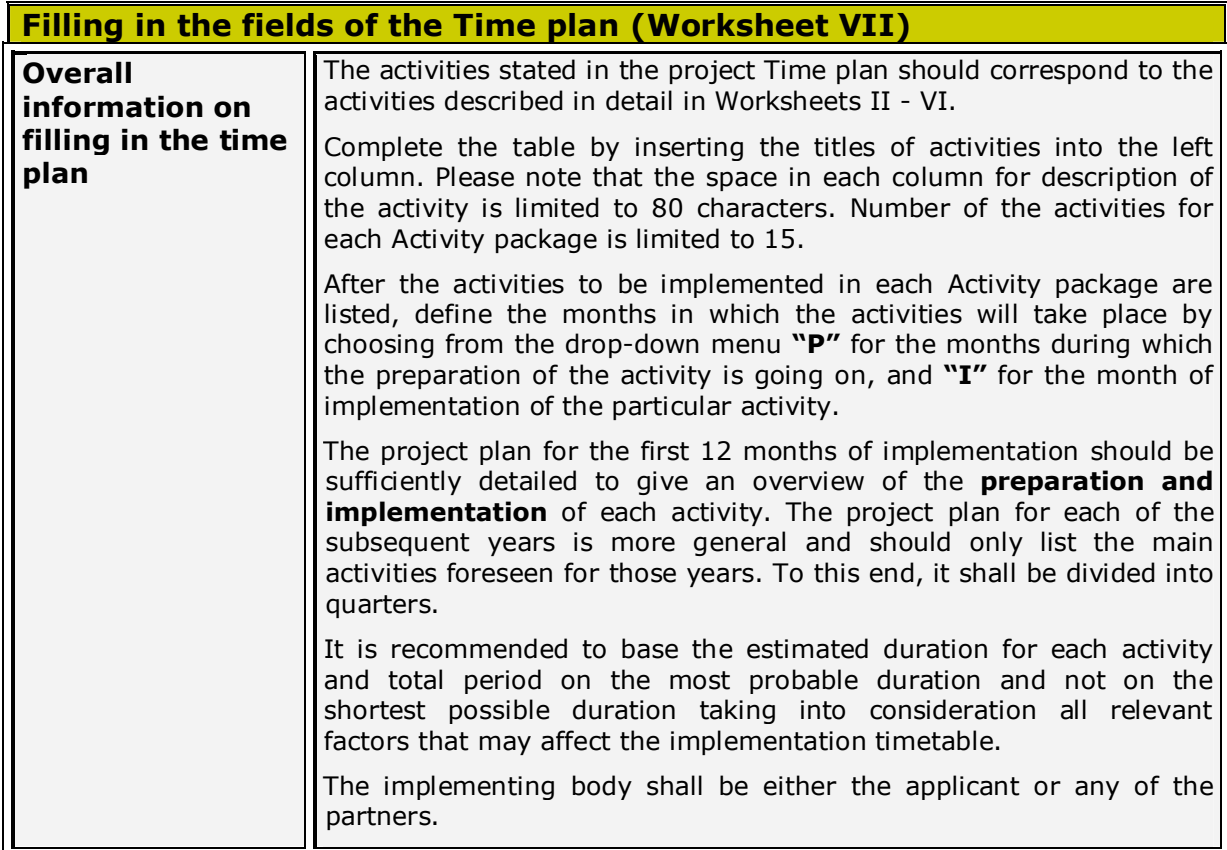

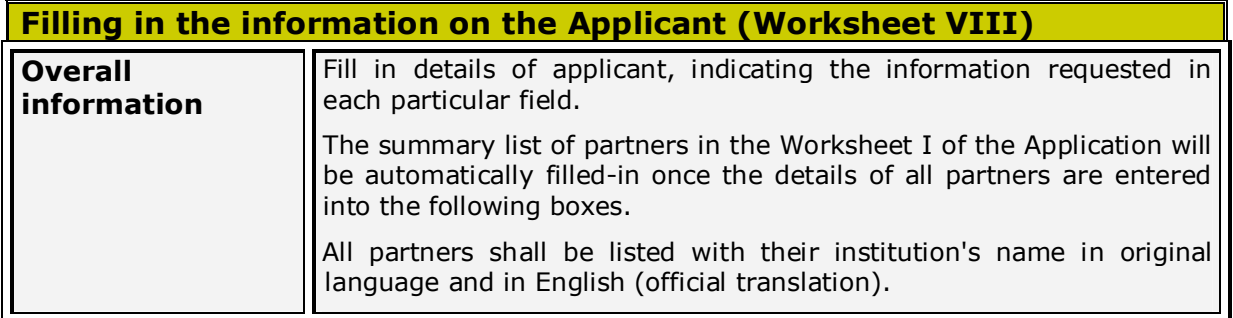

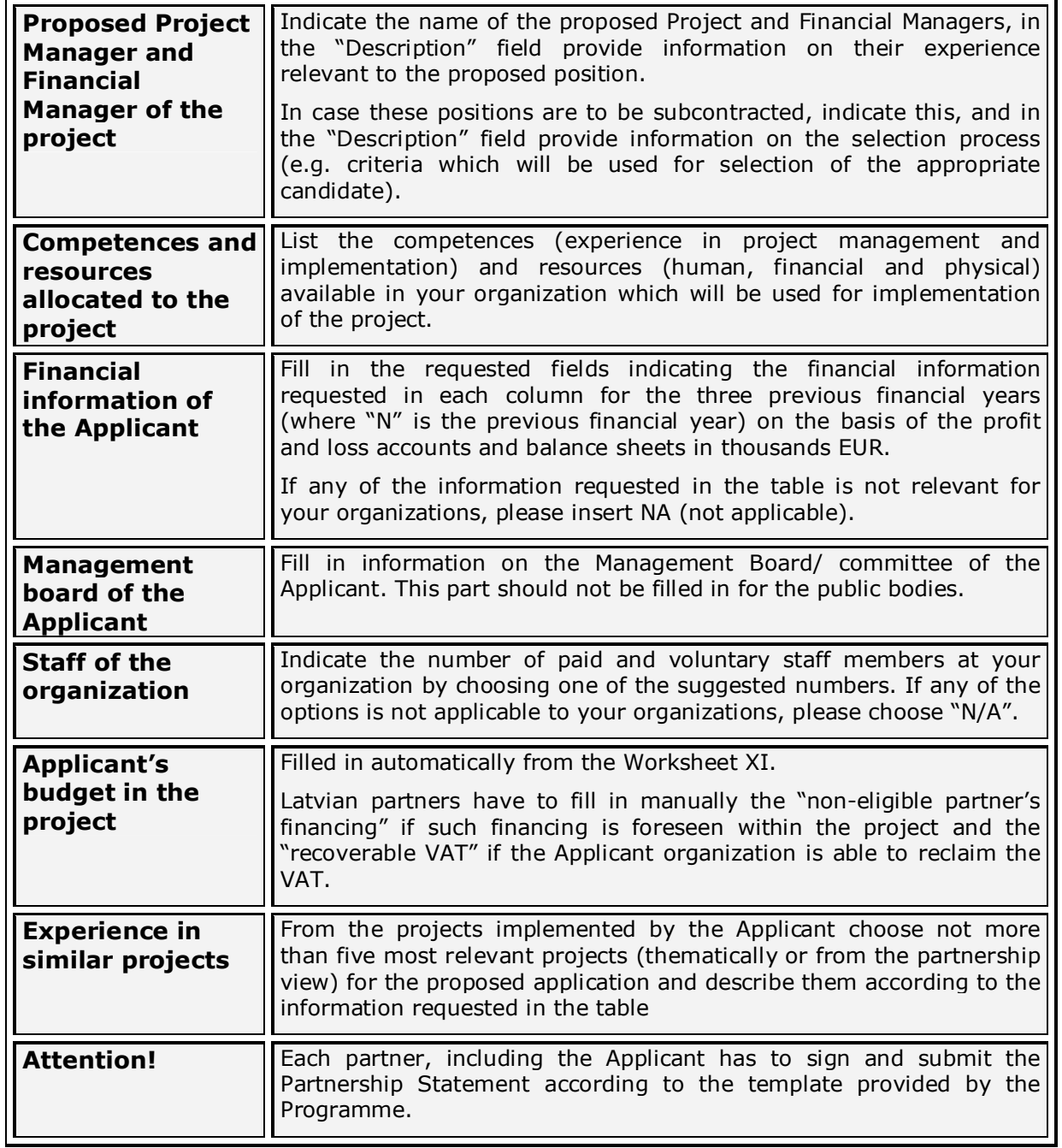

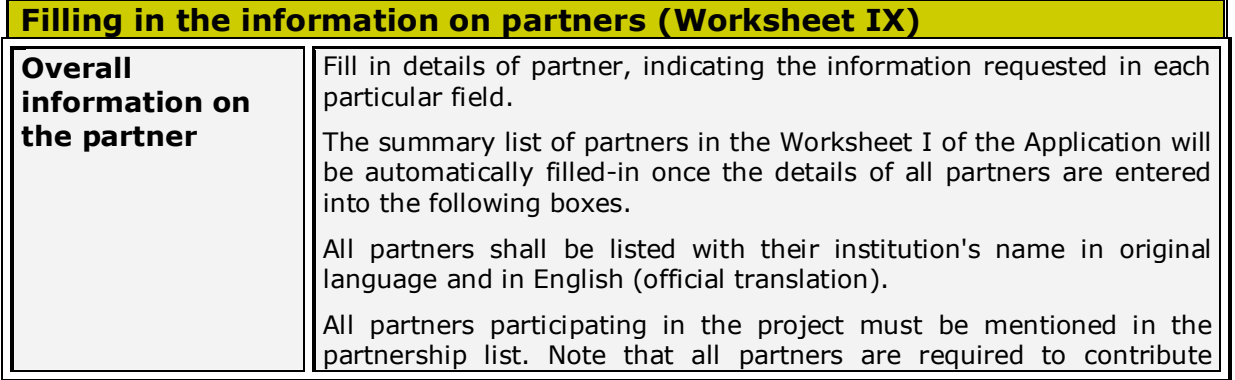

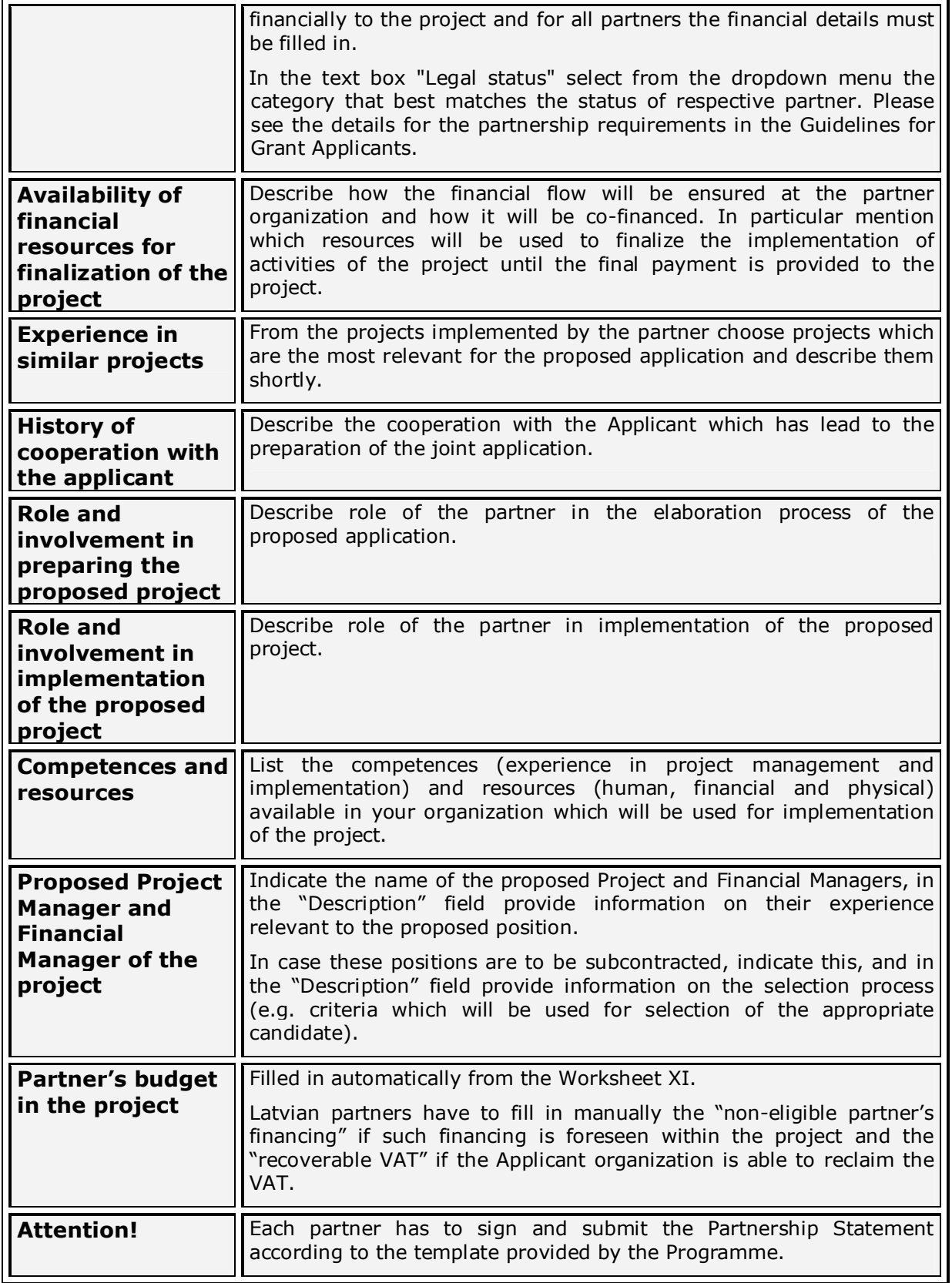

**Filling in the Logical framework (Worksheet X)**

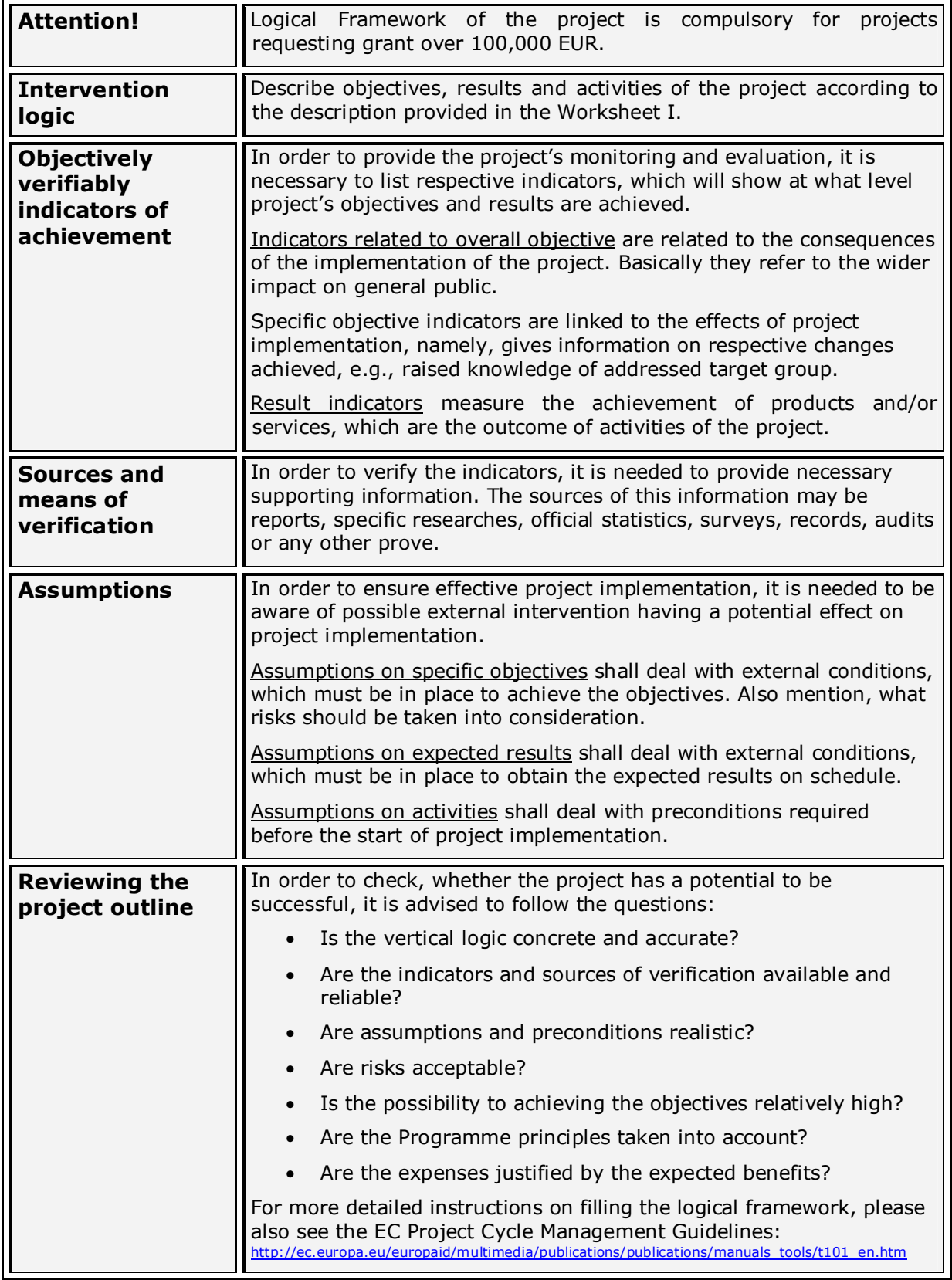

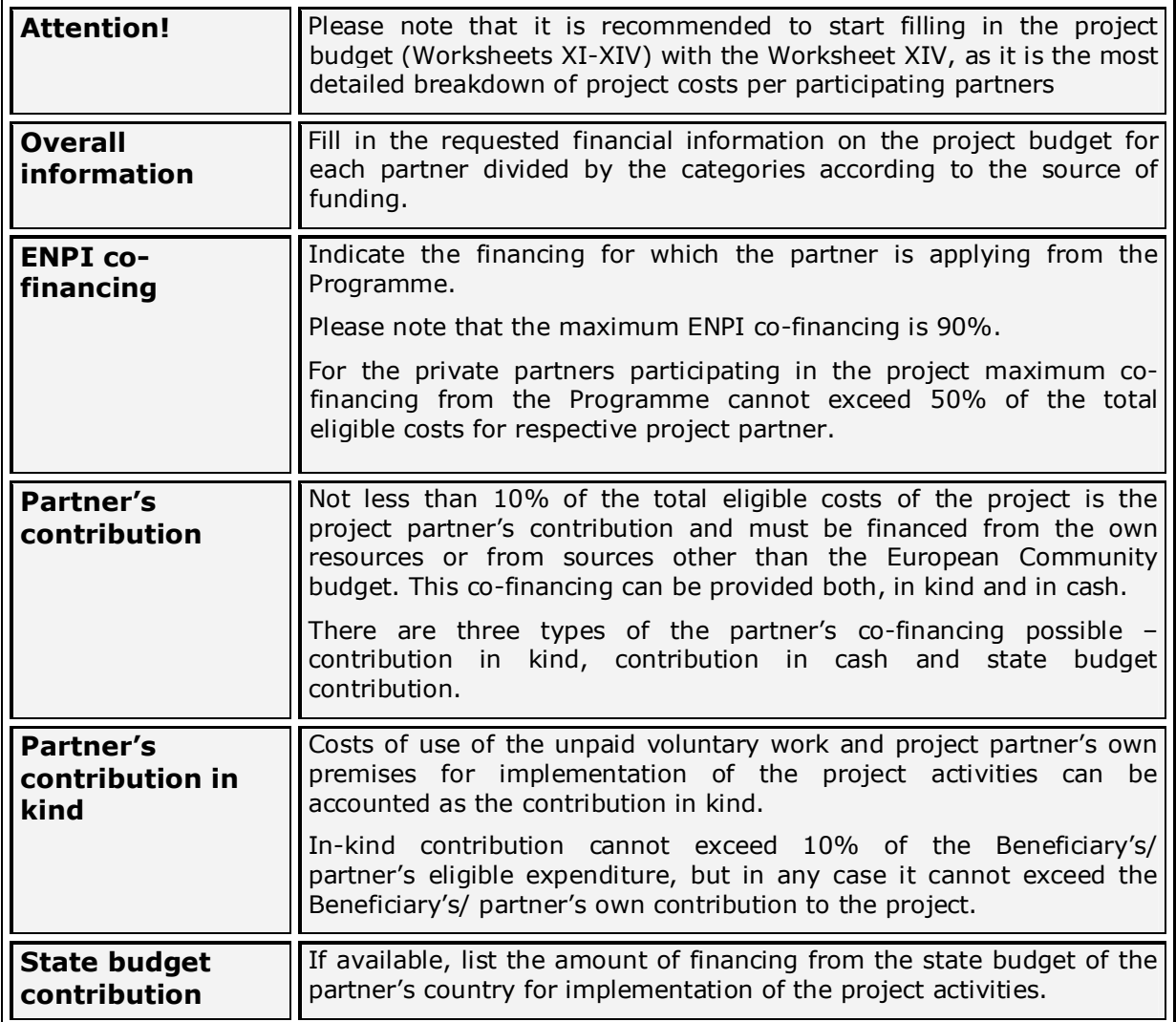

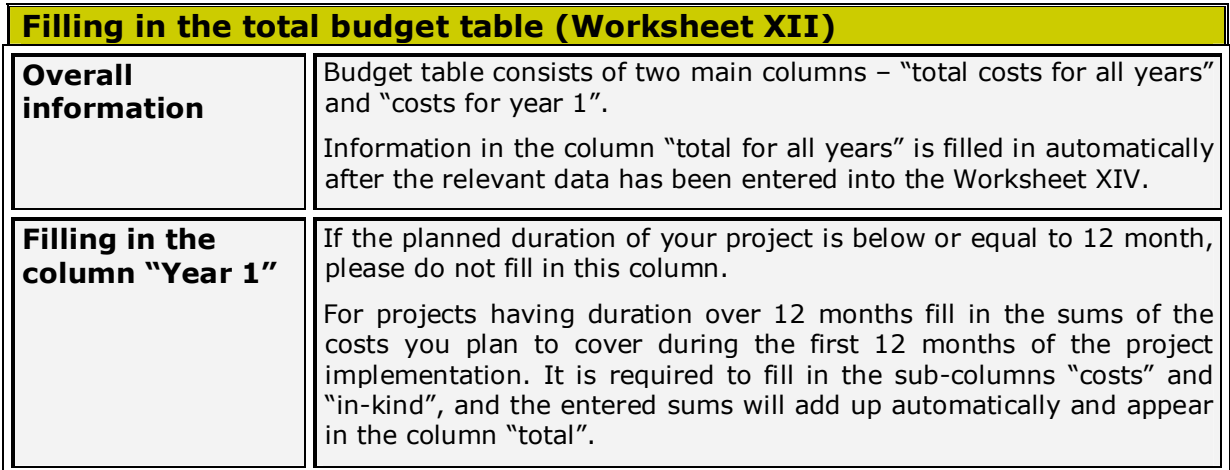

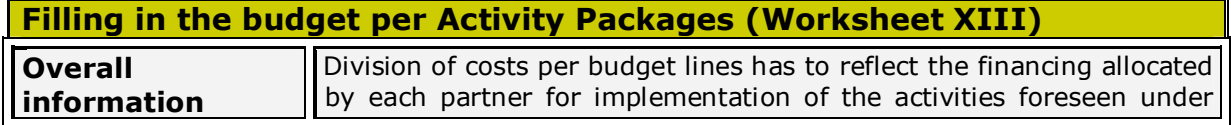

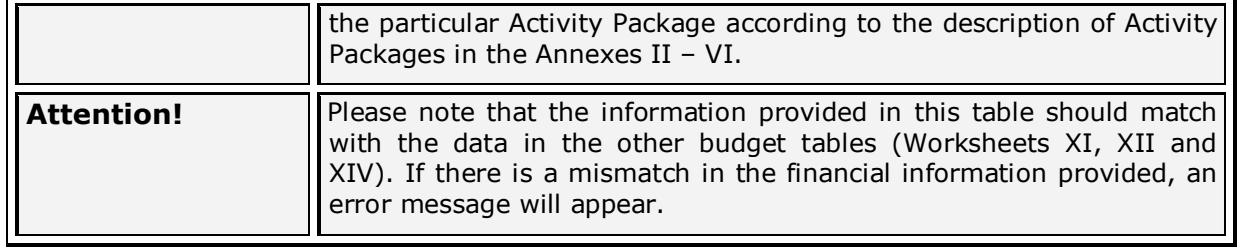

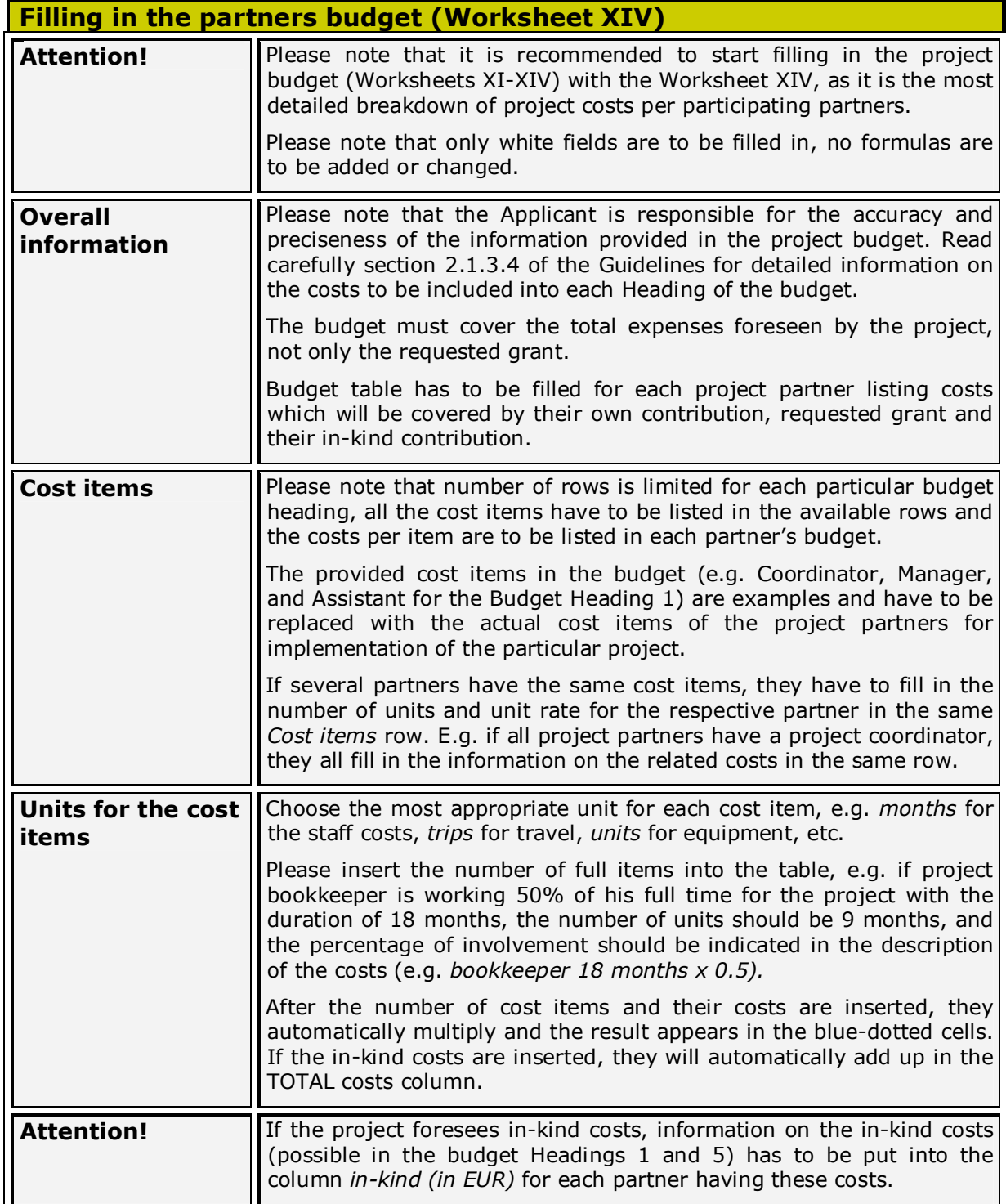

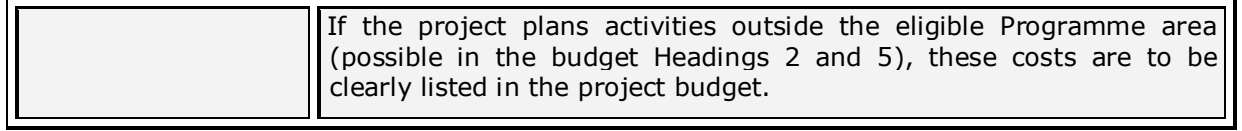

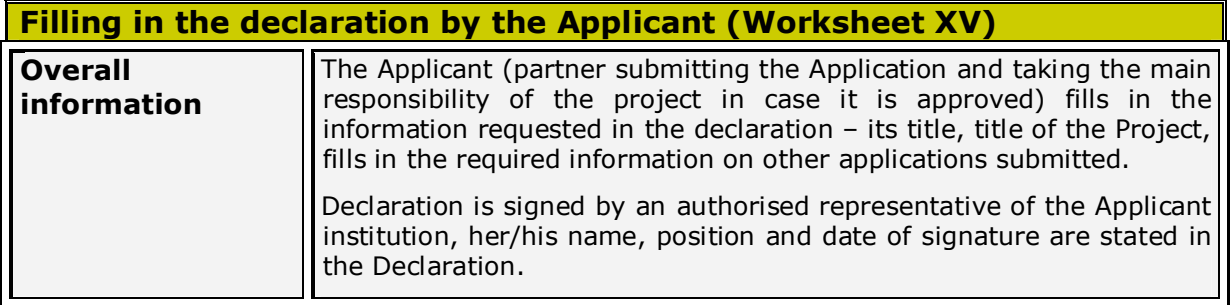

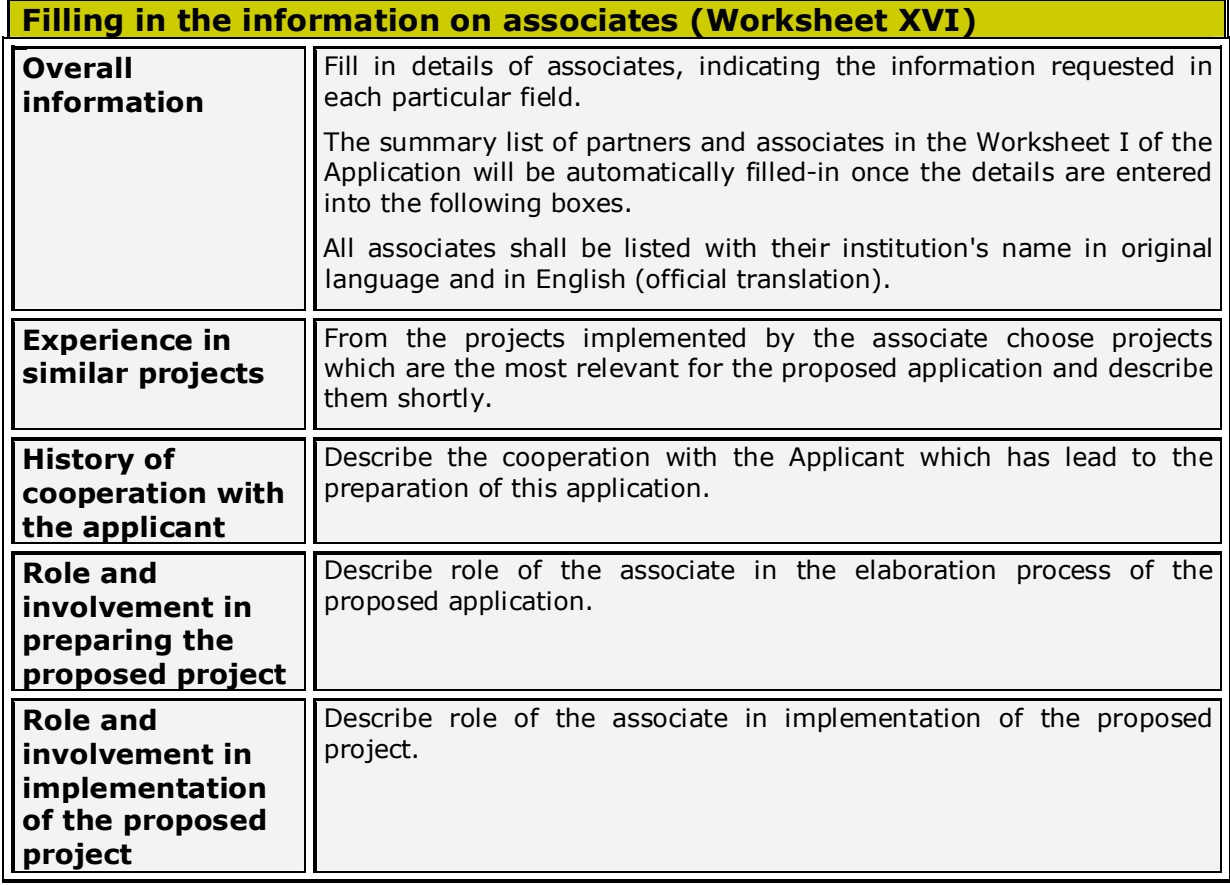

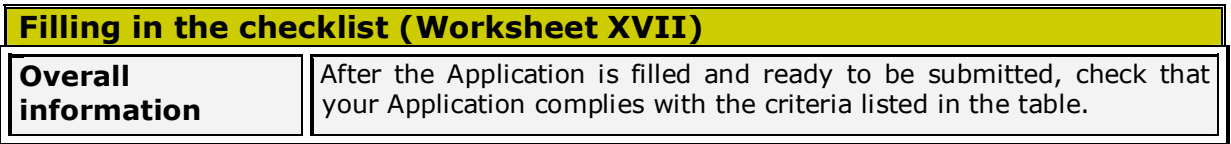